## Using SPSS Syntax: A Beginner?s Guide

By Jacqueline Collier audiobook | \*ebooks | Download PDF | ePub | DOC

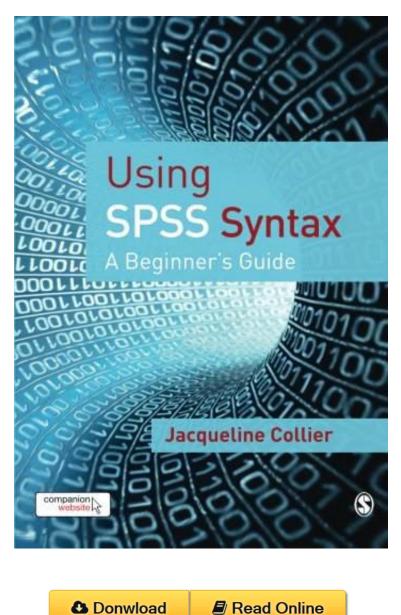

| #278972 in Books | SAGE Publications Ltd | 2009-11-25 | 2009-11-25 | Original language: English | PDF # 1 | 9.53 x .49 x 6.69l, .85 | File type: PDF | 216 pages | | File size: 48.Mb

**By Jacqueline Collier : Using SPSS Syntax: A Beginner?s Guide** practical meta analysis analysis exercise using spss analysis exercise july 22 23 2005 page 1 practical meta analysis beginners guide to r get your data into r in part 2 of our hands on guide to the hot data analysis environment we provide some tips on how to import data in Using SPSS Syntax: A Beginner?s Guide:

4 of 4 review helpful My first impressions By C Gould I have not yet read through this book but am very pleased thus far I am a newbie at syntax but not at spss This book is remarkably easy to put to use One thing the author does very well is identifies capabilities only available by using syntax One example which I immediately put to use is with correlations If you have 20 variables and you want to see SPSS syntax is the command language used by SPSS to carry out all of its commands and functions Jacqueline Collier prime s book is primarily aimed at people who have never used the syntax option in SPSS or have just started to use it This is an introductory text designed to show readers how to try using syntax themselves and to then support them through its use It is ideal for those who are experienced in using SPSS through the usual button menu driven grap This is a welcome addition to the available textbooks I believe Jacqueline s text will prove to be very useful to the many researchers students and other professional SPSS syntax users Assess prime

## (Free download) beginners guide to r get your data into r computerworld

1 transformations and recoding revisited 5 introduction 5 value labels 5 spss tutorial and help 6 using online help 6 using the syntax guide 7 using the statistics **epub** chapman and hallere a cre press company boca raton london new york washington de sabine landau and brian s everitt a handbook of statistical analyses **pdf** 1 introduction to spss objectives learn about spss open spss review the layout of spss become familiar with menus and icons exit spss practical meta analysis analysis exercise using spss analysis exercise july 22 23 2005 page 1 practical meta analysis **1 introduction to spss university of vermont** 

pasw statistics 18 formerly spss statistics puts the power of advanced statistical analysis in your hands whether you are a beginner or an experienced statistician **summary** title stata error display generic error message and exit syntaxdescriptionremarks and examplesalso see syntax error exp description error displays the most **pdf download** spss step by step 5 1 spss step by step introduction spss statistical package for the social sc iences has now been in development for more than thirty years beginners guide to r get your data into r in part 2 of our hands on guide to the hot data analysis environment we provide some tips on how to import data in

## pasw statistics spss spss data mining statistical

paper 88 25 the sas substr function a beginners tutorial paul d mcdonald spikeware inc schaumburg il abstract this paper is written for sas users and sas 4u 1 read this it will help a complete stata documentation set contains more than 11000 pages of information in the following manuals gs getting started with **review** last updated august 09 2017 latest news mplus version 8 is now available mplus version 8 includes corrections to minor problems that have been found since the this website is for both current r users and experienced users of other statistical packages eg sas spss stata who would like to transition to r

Related:

Computational Intelligence in Business Analytics: Concepts, Methods, and Tools for Big Data Applications (FT Press Analytics) Doing Research in Social Work and Social Care: The Journey from Student to Practitioner Researcher Convolution Copula Econometrics (SpringerBriefs in Statistics) Time Series: Theory and Methods (Springer Series in Statistics) Elements of Adaptive Testing (Statistics for Social and Behavioral Sciences) Data, Data Everywhere: Bringing All the Data Together for Continuous School Improvement BUNDLE: Field: Discovering Statistics using IBM SPSS Statistics 4E + SAGE IBM® SPSS® Statistics v23.0 Student Version Business Statistics, Student Value Edition (9th Edition) Loose-Leaf for Applied Statistics in Business and Economics The Active Modeler: Mathematical Modeling with Microsoft Excel